## Basic use of IMA Database of Mineral Properties

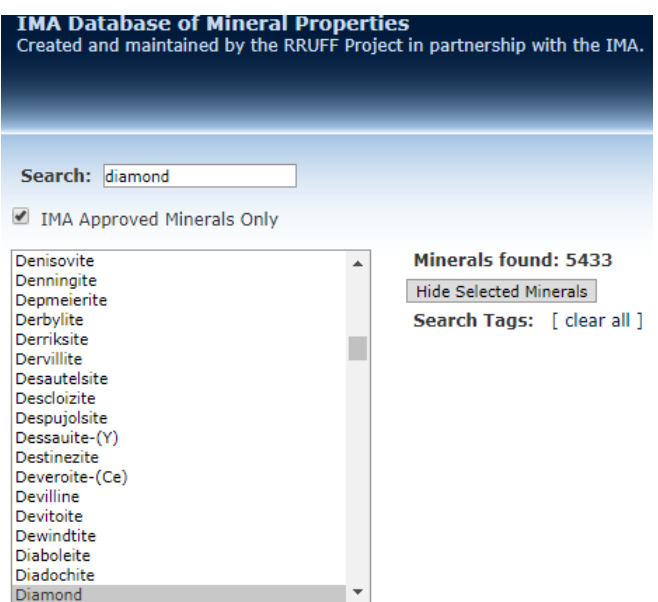

*Solid State Chemistry CHEM-E4155, Antti Karttunen, Aalto University, 2019*

## Search interface

### <http://rruff.info/ima/>

#### **1. Find all vanadium oxide minerals**

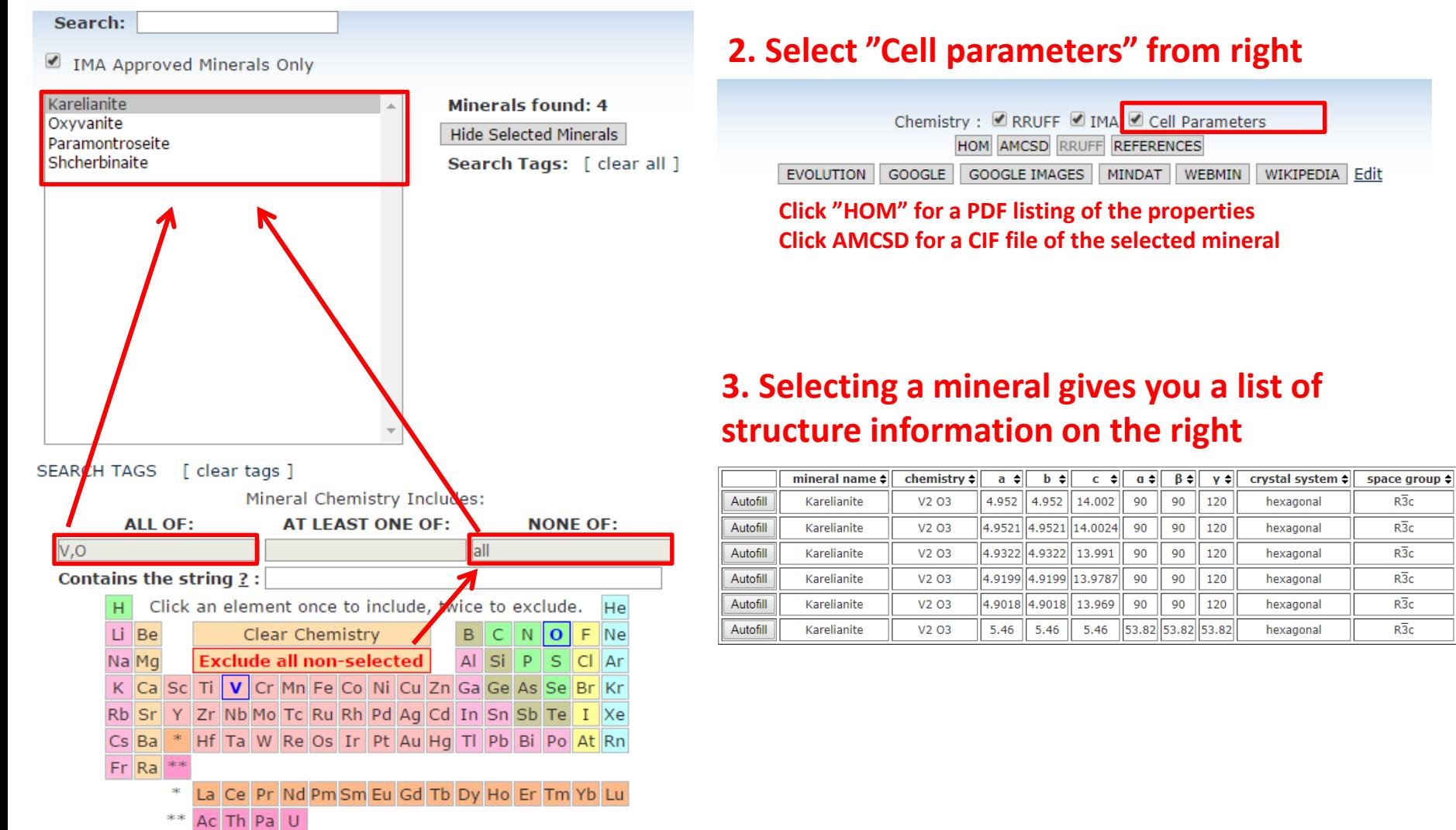

## Export options

### **On the left search panel, below the periodic table, you export further information about the found minerals by clicking "View in table format"**

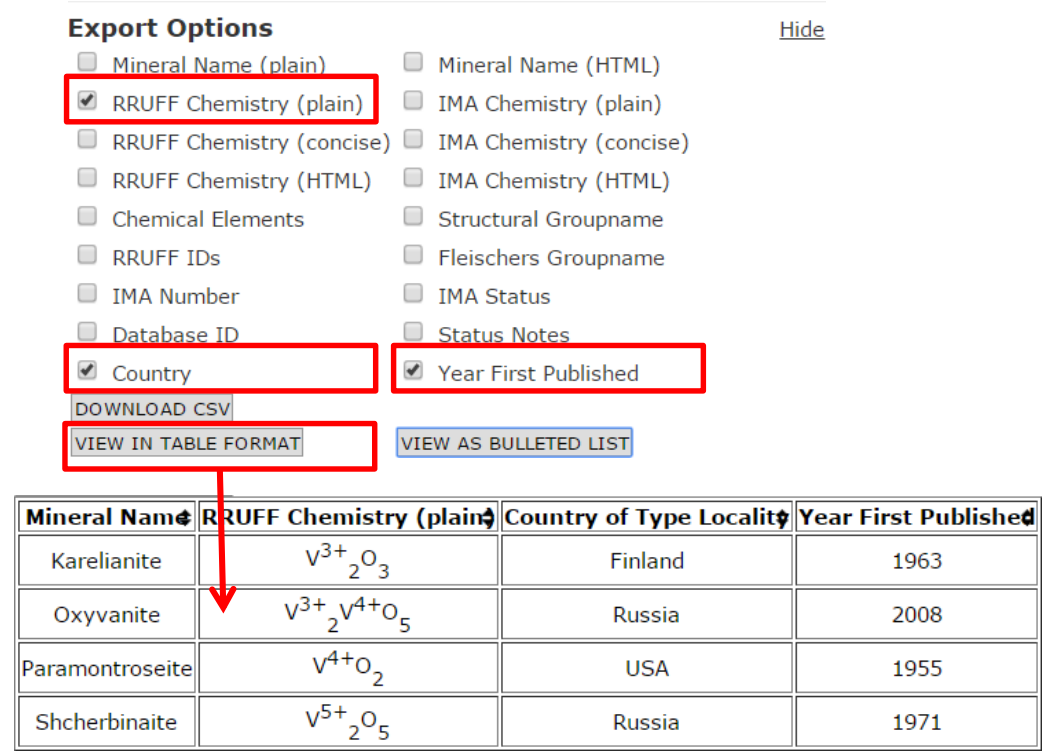

# Cell parameter search

#### **First click in the periodic table**

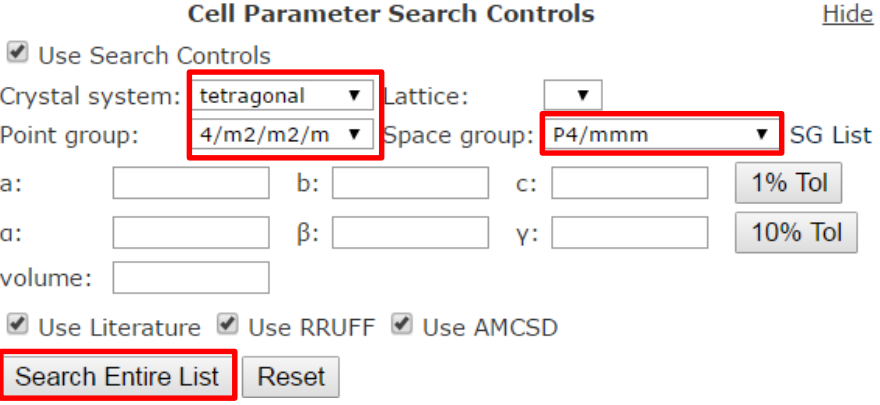

### **Useful if you need to find minerals with certain crystal symmetry and cell parameters**

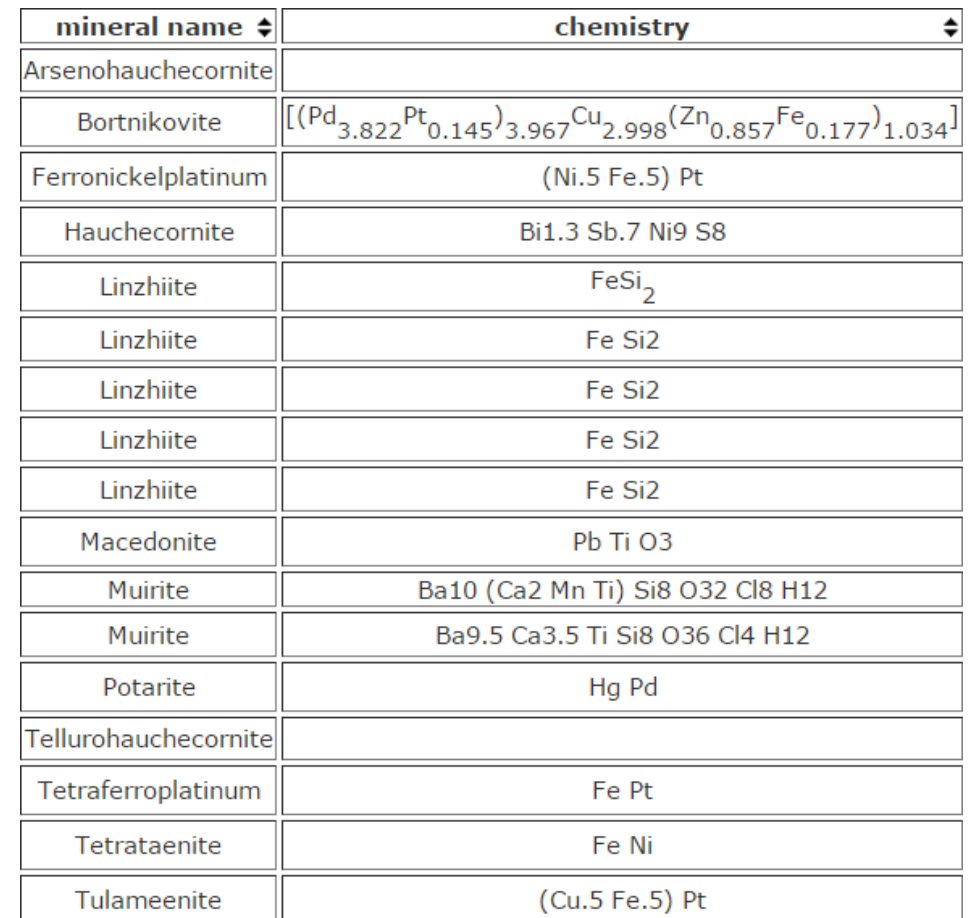